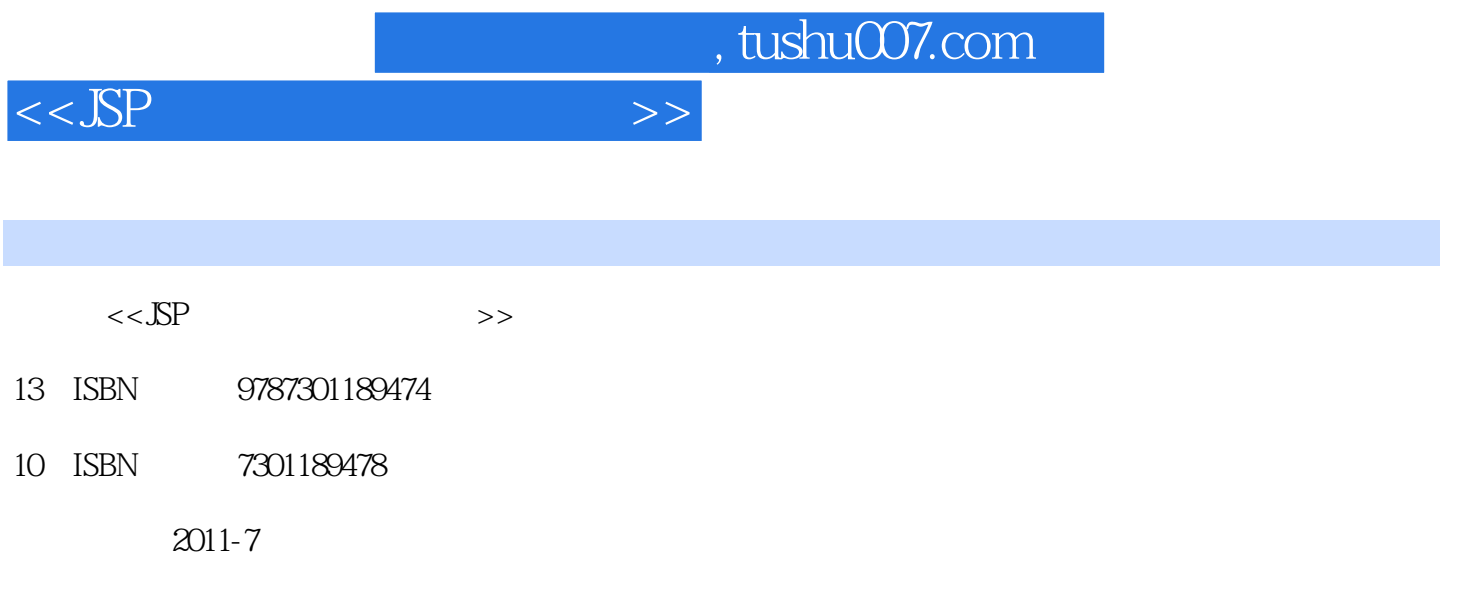

页数:202

PDF

更多资源请访问:http://www.tushu007.com

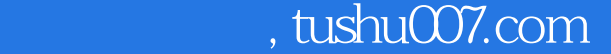

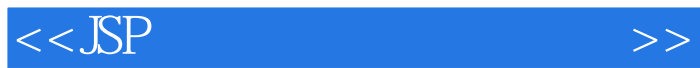

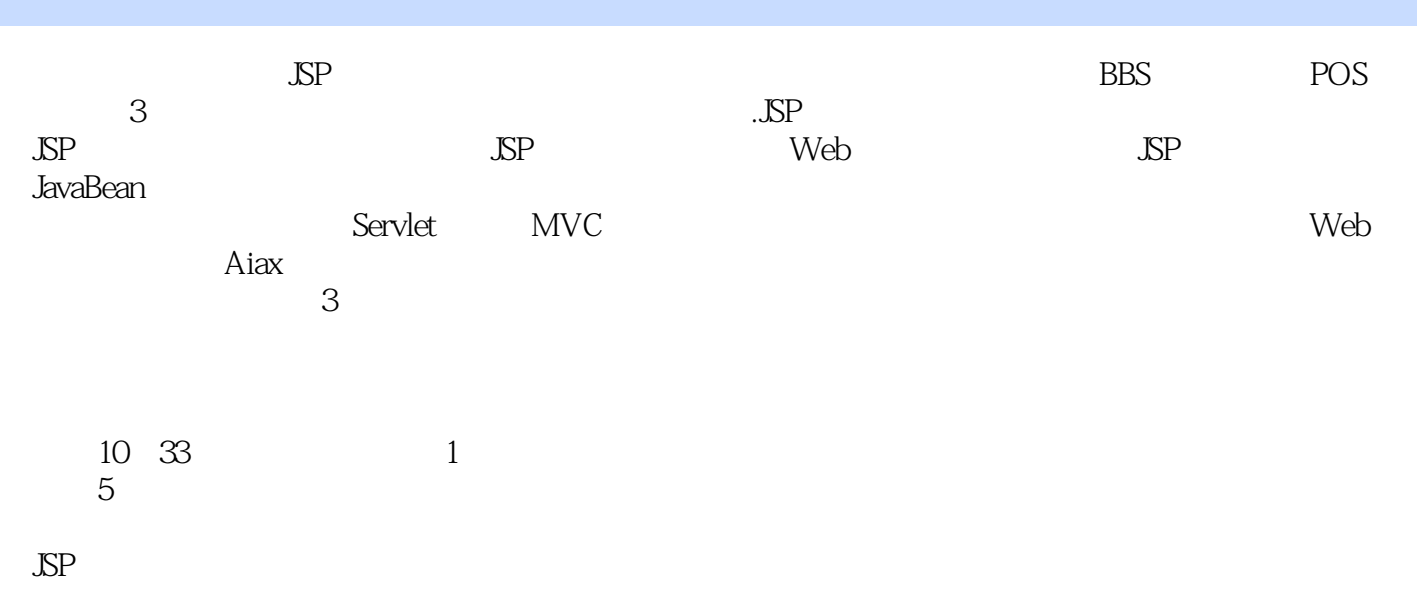

 $\mathbb{S}\mathrm{P}$ 

 $,$  tushu007.com

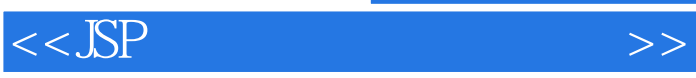

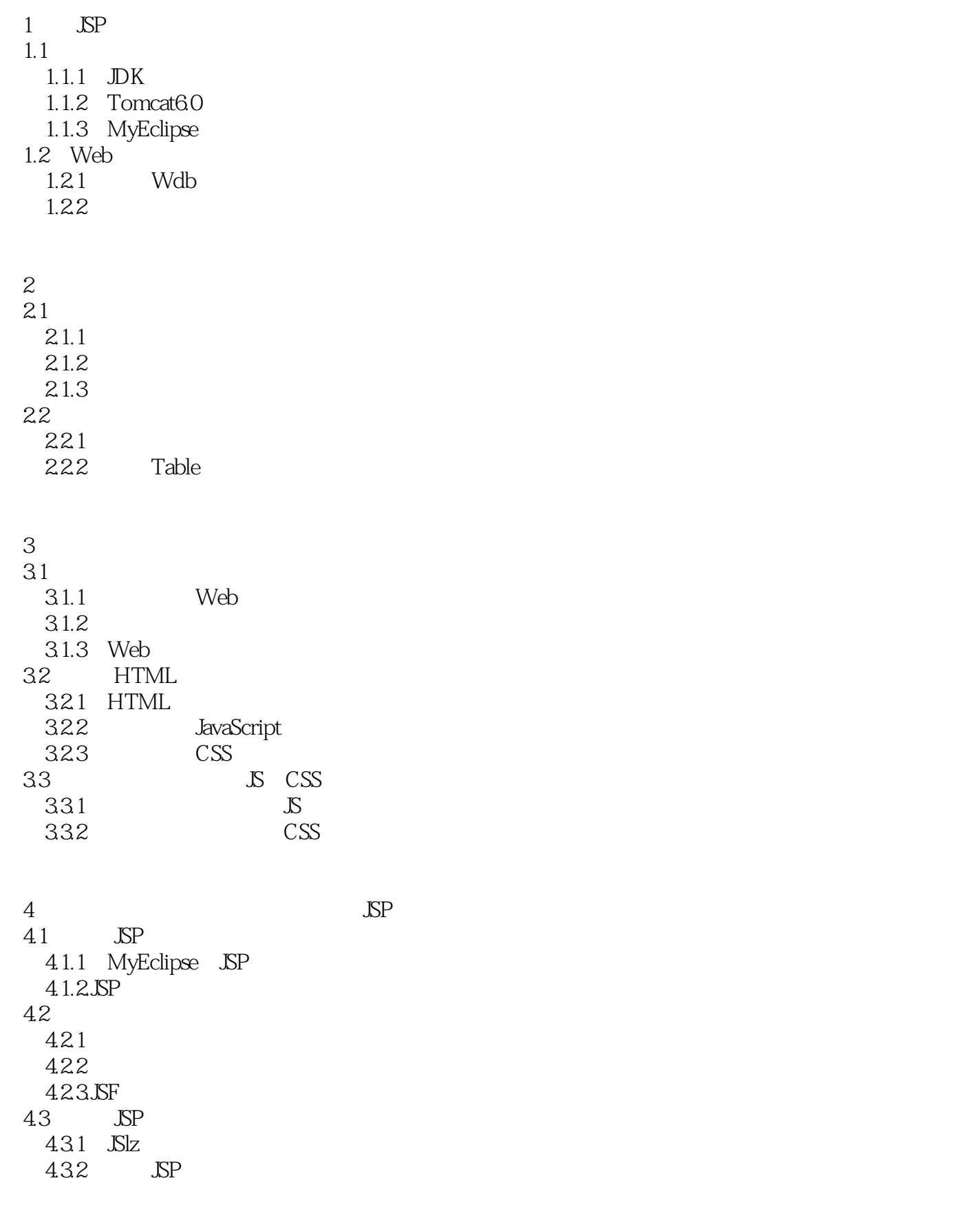

ended to tushu007.com

## $<<$ JSP $>$

4.4 441 JSP 442 form 4.43 5 JavaBean 5.1.JavaBean 5.1.1 JavaBean 5.1.2 JavaBean 5.2 JavaBean  $5.21$  $5.22$  session  $5.23$ 5.3 Java  $5.31$  Java  $5.32$  Java 6 ServIet BBS 6.1 BBS 6.1.1 BBS 6.1.2 BBS 6.1.3 BBS 6.2 Servlet 6.2.1 JSP MVC 6.2.2 Servlct 6.2.3 Servlet 6.3 Servlet BBS 6.3.1 Servlet 6.3.2 Servlet 633 6.4 64.1 JSP 64.2 643 MyEclipse 7<br>7.1 EL STL BBS  $7.1$  EL  $7.1.1$  EL 7.1.2 JSTL 7.1.3 JSTL EL 7.2 c foreach BBS  $7.2.1$  c foreach  $7.2.2$  c foreach 7.3

 $,$  tushu007.com

 $<<$ JSP $>>$ 

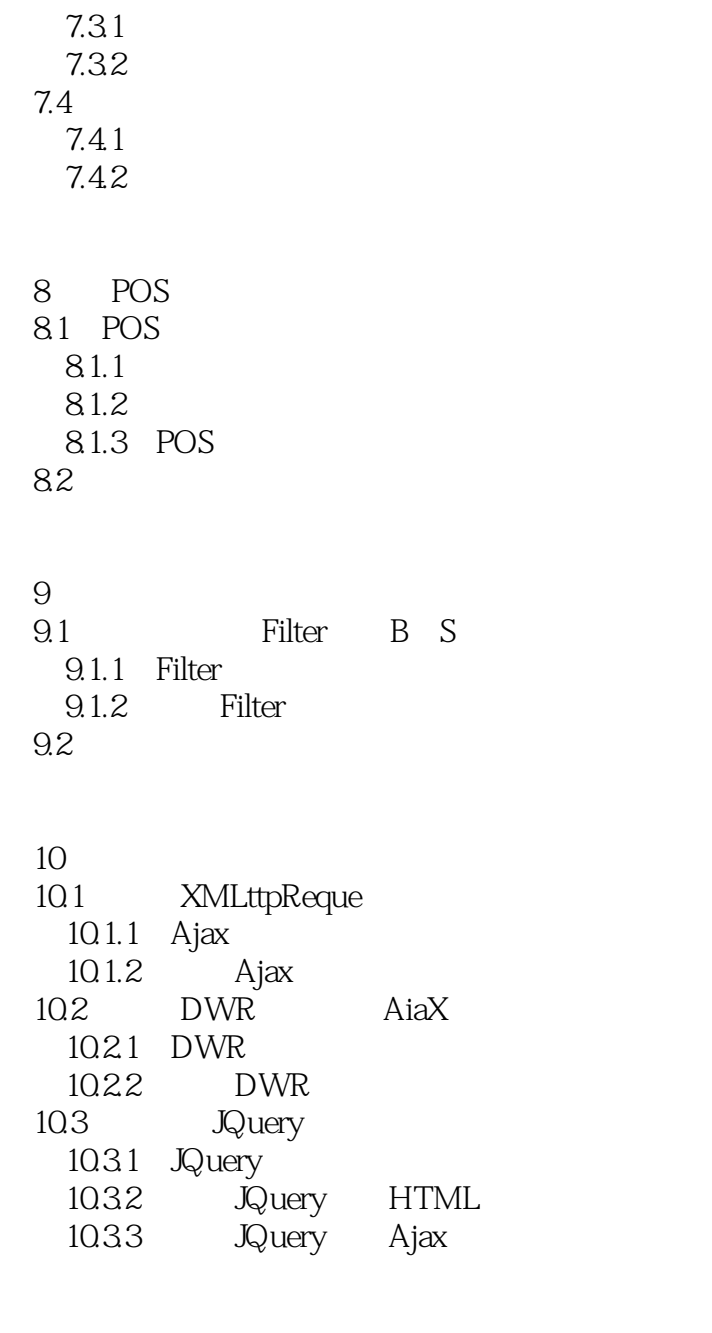

 $\frac{1}{2}$ POS

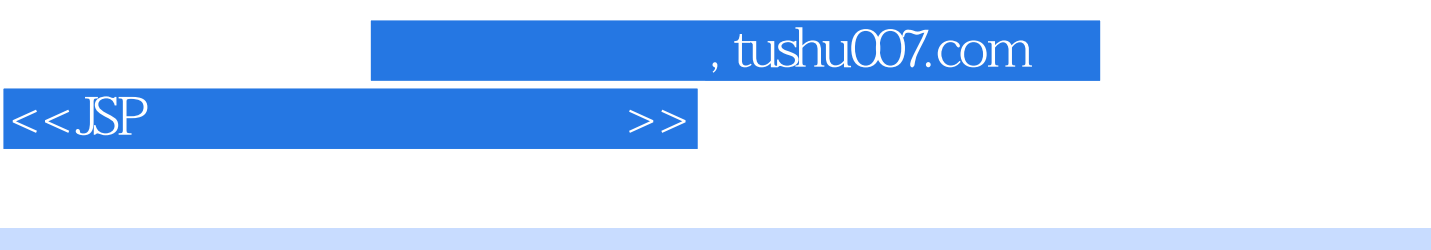

 $3\frac{33}{5}$ 

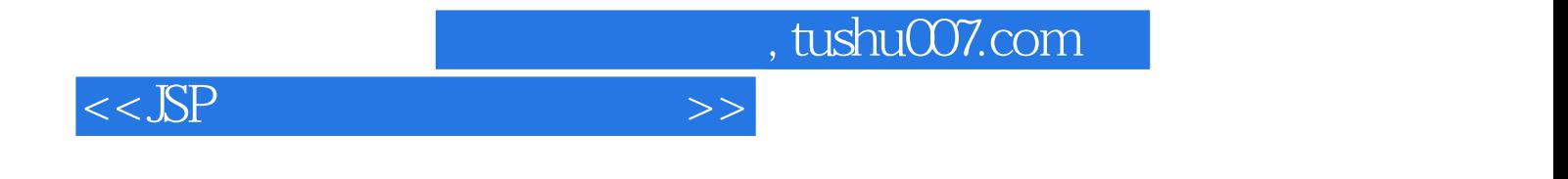

本站所提供下载的PDF图书仅提供预览和简介,请支持正版图书。

更多资源请访问:http://www.tushu007.com